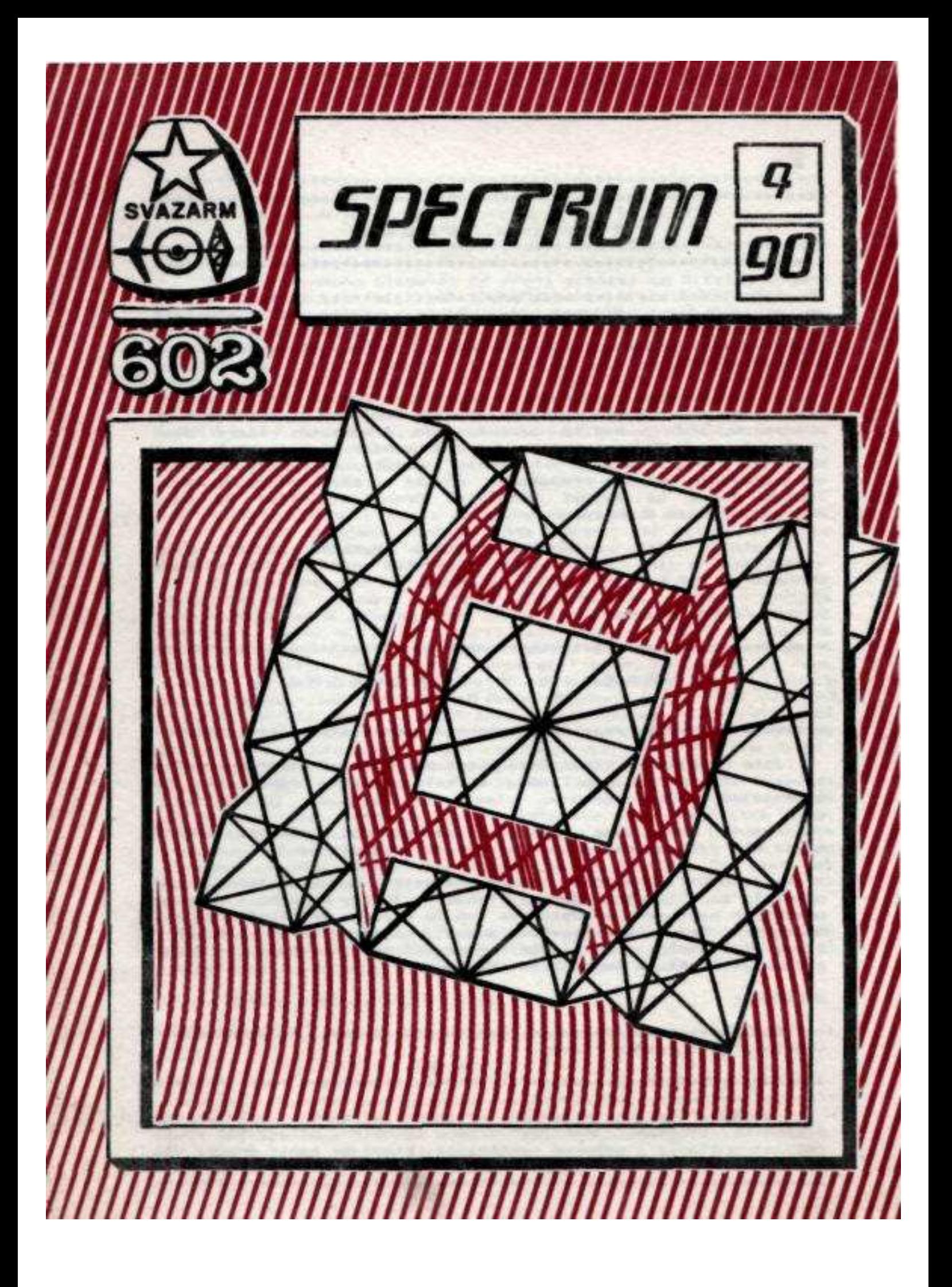

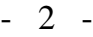

#### \*\*\*\*\*\*\*\*\*\*\*\*\*\*\*\*\*\*\*\*\*\*\*\*\*\*\*\*\*\*\*\*\*\*\*\*\*\*\*\*\*\*\*\*\*\*\*\*\*\*\*\*\*\*\*\*\*\*\*\*\*\*\*\*\*\*\*\*\*\*\*\*\*\* **DEVIL'S CROWN** \*\*\*\*\*\*\*\*\*\*\*\*\*\*\*\*\*\*\*\*\*\*\*\*\*\*\*\*\*\*\*\*\*\*\*\*\*\*\*\*\*\*\*\*\*\*\*\*\*\*\*\*\*\*\*\*\*\*\*\*\*\*\*\*\*\*\*\*\*\*\*\*\*\*

".... když piráti pomalu odstraňují jiskřící drahokamy, cítí ve vlasech divný studený vítr. Náhle, jakmile je z prokleté zlaté koruny odstraněn poslední kámen, přilétne z nejtemnějších hlubin pekla ďábel, zabije všechny na palubě a potopí loď i s pokladem".

Po mnohaletém pátráni je zjištěna pozice pirátské lodě. Legenda hovoří o smrti a zlu na palubě. Odvážíte se k návratu na potopenou loď? Musíte získat sedm drahokamů, které jsou roztroušeny ve 40 místnostech vraku a umístit je zpět na korunu. Nejdříve však musíte nahradit každý blikající předmět odpovídajícím pevným předmětem, rovněž ukrytým někde na lodi. Teprve potom se objeví blikající drahokam, který se musí nahradit pevným drahokamem.

Protože však drahokamy střeží duchové piráta, ryby - zabijáci a jiní zlí tvorové, váš úkol není snadný, zejména dochází-li Vám kyslík.

OVLÁDANÍ: Joystick

# *\*\*\*\*\*\*\*\*\*\*\*\*\*\*\*\*\*\*\*\*\*\*\*\*\*\*\*\*\*\*\*\*\*\*\*\*\*\*\*\*\*\*\*\*\*\*\*\*\*\*\*\*\*\*\*\*\*\*\*\*\*\*\*\*\*\*\*\*\*\*\*\*\**

#### **INCREDIBLE SHRINKING FIREMAN** \*\*\*\*\*\*\*\*\*\*\*\*\*\*\*\*\*\*\*\*\*\*\*\*\*\*\*\*\*\*\*\*\*\*\*\*\*\*\*\*\*\*\*\*\*\*\*\*\*\*\*\*\*\*\*\*\*\*\*\*\*\*\*\*\*\*\*\*\*\*\*\*\*\*

Jste nebojácný hasič Sid, který při hašeni požáru ve velké továrně zakopl a spadl do čelisti velkého lisu. Ten ho samozřejmě zmáčkl.

Abyste mohl Sida natáhnout do původní velikosti, musíte najít pět dílů natahovacího zařízení a sestavit je.

Ne všechny předměty, které najdete, budou užitečné. Také nebudete moci použít všechny východy. Zkuste přeskočit stropem některých místnosti a dostanete se do dalších prostorů továrny. Některé východy se neotevřou, dokud nenajdete správný předmět, který vám umožní projít. Ale především dávejte pozor na duchy a démony, kteří se prohánějí továrnou!

OVLÁDANÍ:

Buď joystickem /Kempston, Sinclair 2, Cursor, Fuller/ nebo vlastním definováním kláves.

\*\*\*\*\*\*\*\*\*\*\*\*\*\*\*\*\*\*\*\*\*\*\*\*\*\*\*\*\*\*\*\*\*\*\*\*\*\*\*\*\*\*\*\*\*\*\*\*\*\*\*\*\*\*\*\*\*\*\*\*\*\*\*\*\*\*\*\*\*\*\*\*\*\*

Vážení čtenáři, přestože se množí písemné i telefonické připomínky k obsahu našeho společného časopisu, můžeme Vás pouze požádat o články i odborné materiály, které by mohly pomoci Vám všem. Připomínky na tel. 02/ 235 23 87 - p. Mach. \*\*\*\*\*\*\*\*\*\*\*\*\*\*\*\*\*\*\*\*\*\*\*\*\*\*\*\*\*\*\*\*\*\*\*\*\*\*\*\*\*\*\*\*\*\*\*\*\*\*\*\*\*\*\*\*\*\*\*\*\*\*\*\*\*\*\*\*\*\*\*\*\*\*

#### \*\*\*\*\*\*\*\*\*\*\*\*\*\*\*\*\*\*\*\*\*\*\*\*\*\*\*\*\*\*\*\*\*\*\*\*\*\*\*\*\*\*\*\*\*\*\*\*\*\*\*\*\*\*\*\*\*\*\*\*\*\*\*\*\*\*\*\*\*\*\*\*\*\*  **KUNG-FU MASTER** \*\*\*\*\*\*\*\*\*\*\*\*\*\*\*\*\*\*\*\*\*\*\*\*\*\*\*\*\*\*\*\*\*\*\*\*\*\*\*\*\*\*\*\*\*\*\*\*\*\*\*\*\*\*\*\*\*\*\*\*\*\*\*\*\*\*\*\*\*\*\*\*\*\*

Thomas si mnoho sliboval od první schůzky se Silvií. Dlouho se procházeli úzkými uličkami Shanghaie. Když se začalo stmívat, rozhodli se pro návrat domů. Byli již blízko cíle, když se náhle z temného zákoutí vynořil podezřelý nuž. V jeho ruce se zatřpytilo ostří nože. Reakce Thomase byla okamžitá. Protivník nepočítal s tím, že Thomas je absolventem východní školy umění války v klášteře Shao-lin. Dobře mířené kopnutí vyrazilo nůž z ruky bandity a silný úder pod bradu ho porazil na zem. Nebyl to však ještě konec souboje. Odevšad přibíhali společnici bandity, aby ho pomstili. Thomas zaujatý soubojem nezpozoroval, že zamaskované postavy svázaly a odvedly Silvii. V okamžiku se bojiště vyprázdnilo. Thomas se rozhlédl, ale neuviděl ani svoji dívku ani protivníky.

Po celonočním hledání se unavený dovlekl domů. Porozuměl, co bylo cílem napadení. Neviděl však možnost jak milovanou dívku nalézt zpět. V hluboké depresi myslel pouze na ni.

Jednoho dne obdržel dopis od pana X, z kterého se dověděl, že Silvie byla unesena starým a silným Ninjou, a že je vězněna v nejvyšším patře jeho paláce. Thomas okamžitě vyrazil na pomoc své dívce. Palác Ninji byl ukryt mezi stromy. Thomas se opatrně přibližoval ke vchodu. V okolí nebylo ani živé duše. Opatrně vstoupil dovnitř. Ale jen co překročil práh, rozlehla se rána a brána se zavřela. V té chvíli se pootevřely dveře na konci sálu. Thomas jimi prošel do temné chodby. Pomalu šel dopředu míjejíc ukryté pasti a nástrahy. Náhle zpozoroval proti sobě blížícího se muže. Neměl pochybnosti o jeho záměrech, takže se připravil na jeho útok, ale z podzemí vyrostl před ním další protivník, kterého však Thomas též porazil.

Podobných překvapení však potkal ještě mnoho. Po zemi se plazili hadi, nenadále vybuchovaly barevné ohně, kouř štípal do očí a z ukrytých dveří ve zdech vyletovaly roje rotujících nožů. Nic však nedokázalo Thomase zadržet při jebo cestě vpřed. Tímto způsobem překonal čtyři patra paláce. Nakonec se ocitl před komnatou silného Ninji. Bez váhání vtrhl dovnitř. Zde ho však čekala nejtěžší zkouška, ze které též vyšel vítězně. Mniši z kláštera Shao-lin mohli být na něj po právu hrdí.

A co vy ? Dokázali byste Silvii osvobodit též ? Zkuste to pomocí joysticku KEMPSTON nebo SINCLAIR. Avšak nejlépe vám to půjde pomocí klávesnice, k čemuž vám přejeme hodně štěstí.

Podle BAJTEK 2/88 str.18 - Pavel Vlkovič.

#### *\*\*\*\*\*\*\*\*\*\*\*\*\*\*\*\*\*\*\*\*\*\*\*\*\*\*\*\*\*\*\*\*\*\*\*\*\*\*\*\*\*\*\*\*\*\*\*\*\*\*\*\*\*\*\*\*\*\*\*\*\*\*\*\*\*\*\*\*\*\*\*\*\** **POP EYE** \*\*\*\*\*\*\*\*\*\*\*\*\*\*\*\*\*\*\*\*\*\*\*\*\*\*\*\*\*\*\*\*\*\*\*\*\*\*\*\*\*\*\*\*\*\*\*\*\*\*\*\*\*\*\*\*\*\*\*\*\*\*\*\*\*\*\*\*\*\*\*\*\*

Vrátil jsem se z dlouhé cesty kolem světa a rychle pospíchal domů. Chtěl jsem otevřít dveře , ale ouha - byly zamčené na čtyři západy a uvnitř zůstala má žena. Ke vší smůle

jsem si po včerejším večeru nevzpomněl, kam jsem vlastně klíč dal. Mlčky jsem si sedl na schody u domu. Náhle se otevřelo za mnou okno a já uslyšel rozčílený hlas své ženy. Chtěl jsem honem běžet k oknu, ale jakmile jsem se jen přiblížil, žena ho zavřela. Nevěděl jsem co dělat a tak jsem si sedl u moře a začal přemýšlet. V přístavní hospůdce jsem dostal plechovku svého oblíbeného špenátu a dva perníky ve tvaru srdce. Jakmile jsem to snědl, rozběhl jsem se s nadějí znovu k domu odprosit ženu. Stála v okně a usmívala se na mě. Přišel jsem k ní a políbil ji. Její smích z tváře vymizel a jakmile jsem ji políbil podruhé, okno se znovu zabouchlo.

Pochopil jsem, že mi nezbude nic jiného než jít a sehnat perníků více (celkem jich je 26) a políbit ji tolikrát, kolik perníků budu mít.

V tom odkudsi přiletěl obrovský sup a než jsem se nadál, povalil mne svým ohromným tělem. Musel jsem tedy honem pozřít další plechovku špenátu, což mne opět postavilo na nohy. Za supem však přišel tlustý bocman, známý obchodník s otroky. Dále jsem pak chodil a nalézal klíče, jenž se hodily do některých zámků, čepici, která mne ochránila před plameny draka. Nepodařilo se mi pouze schovat před čarodějnicí - sestrou bocmana, ale od čeho jsem měl u sebe špenát ?

Nemalé potíže jsem měl s "Jednorukým Banditou" - automatem, který jsem už nejednou viděl v cizině. Po vhození mince do automatu a zatažení za páku se objevily různé předměty a písmena, avšak hlavně písmena P, 0, E a Y, z kterých jsem nakonec sestavil svoji přezdívku POP EYE, která se mi už od malička ani trochu nelíbila. Zjistil jsem též, že když se octnu před Banditou, nesmí moje hlava zůstat ve výši určitého okénka automatu, protože pak se po spuštění automatu předměty v tomto okénku nedají změnit. Po tomto jsem jako odměnu obdržel šest perníkových srdcí.

Jakmile jsem sebral všech 26 srdíček, vrátil jsem se ke svému domu. Jak mile jsem byl překvapen když jsem nalezl otevřené dveře ! Tak jsem si udobřil svou ženu a žijeme spolu až do dnes.

A nyní úkol pro vás. Chcete-li, zkuste dokázat to co jsem dokázal já. Uvidíte, že to nebylo nijak lehké, ale zvládnout se to přece jenom dalo. Ovládání hry si můžete zvolit na začátku a pak už stačí jen dávat bedlivý pozor na situaci na obrazovce.

Podle BAJTEK 1/88 str.18 - Pavel Vlkovič.

#### \*\*\*\*\*\*\*\*\*\*\*\*\*\*\*\*\*\*\*\*\*\*\*\*\*\*\*\*\*\*\*\*\*\*\*\*\*\*\*\*\*\*\*\*\*\*\*\*\*\*\*\*\*\*\*\*\*\*\*\*\*\*\*\*\*\*\*\*\*\*\*\*\*\* **EXOTER - Cybexlab** \*\*\*\*\*\*\*\*\*\*\*\*\*\*\*\*\*\*\*\*\*\*\*\*\*\*\*\*\*\*\*\*\*\*\*\*\*\*\*\*\*\*\*\*\*\*\*\*\*\*\*\*\*\*\*\*\*\*\*\*\*\*\*\*\*\*\*\*\*\*\*\*\*\*

Hra Exoter je jednou z prvních textových her ovládaných volbou z menu . Cílem hry je dostat se z hradu , v němž jsi vězněn. Není to úkol jednoduchý , neboť z hradu se dostane jen ten, kdo bude mít u sebe čtyři kouzelné diamanty .

- 5 -

Po odstartování spatříte obrázky (ikony) zobrazující jednotlivé úkony :

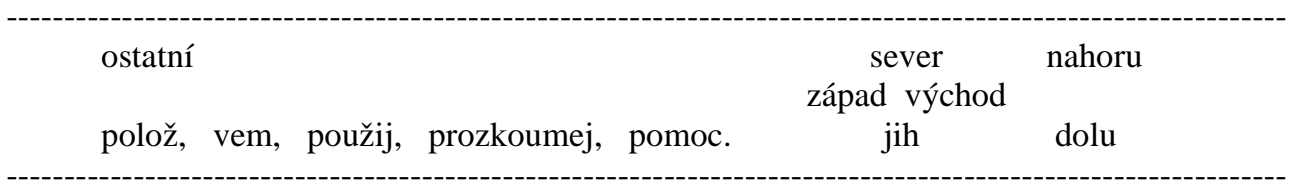

Pod obrázky je popis lokace (místnosti). Po celé obrazovce je možno pohybovat šipkou - na počátku je ovládání nastaveno na Sinclair joystick II (6 - vlevo , 7 - vpravo , 8 dolů , 9 - nahoru , 0 - volba ). Ovládání je možno změnit - viz dále.

Zvolením obrázku ostatní (křížek) se na obrazovku přenese menu s výběrem Save, Load, konec hry, nová tlačítka. Save a Load nahrávají současnou pozici hry na / z magnetofonu. Volba "konec hry" ukončí hru. Chcete-li nastavit jiné ovládání, zvolte nová tlačítka .

Obrázky polož, vem, použij a prozkoumej použijí, prozkoumají, vezmou nebo položí vybraný předmět - vybírá se z nabídnutého menu. Volba pomoc zobrazí krátkou zprávičku mající za úkol pomoci při řešení .

Při volbě jednoho ze směrů (sever, jih, západ, východ, nahoru, dolů) se hráč přenese (je-li to možné) do další lokace ležící ve směru zadaného pohybu .

Všechny diamanty leží v místech, do kterých se jen tak nemůže. První diamant je zamčen, druhý leží na dně studny, třetí hlídá drak a čtvrtý obrovský pes .

Ne všechny věci se musí použít, některé jsou ke čtení, další se používají k jiným účelům, než byly původně určeny. Velice důležitou věcí je světlo a oheň. Nezapomeňte také na to, že pohádkové bytosti nejsou moc dobré (k jídlu).

#### Postup výhry Exotera :

prozkoumej mrtvolu (najde pilník), vezmi pilník , použij pilník (přepiluje mříž), polož pilník, nahoru, jih, nahoru, vezmi sekeru (bude se hodit), dolů, sever, východ, vezmi pochodeň, východ, použij sekeru (zabije strážce), prozkoumej strážce (najde křesadlo), vezmi křesadlo, prozkoumej strážce (najde svazek klíčů), vezmi klíče, polož sekeru, západ, západ, jih, jih, použij svazek klíčů (odemkne dveře), jih, vezmi drahokam (konečně - první), sever, sever, sever východ, východ, východ, použij svazek klíčů (odemkne dveře) východ, východ, jih, nahoru, východ, nahoru, sever, polož svazek klíčů (už nebude potřeba), západ, prozkoumej truhlu (najde lano), použij křesadlo (zapálí pochodeň), polož křesadlo, vezmi provaz, dolu, použij pochodeň (zapálí kupku sena), vezmi jehlu, jih, západ, použij provaz, dolu, vezmi drahokam č.2, nahoru, jih, polož drahokam, polož drahokam (úschova), sever, východ, nahoru, vezmi skleněnou kouli, dolů, západ, sever, západ, západ, polož skleněnou kouli, vezmi sekeru, použij sekeru (rozbije skleněnou kouli), polož jehlu, vezmi jehlu (jehla

se namočila v jedu), východ, východ, východ, jih, nahoru, východ, jih, použij jehlu (zabije draka), použij sekeru (usekne dračí hlavy), vezmi dračí hlavy, polož jehlu, jih, vezmi drahokam, sever, sever, východ, dolů, polož dračí hlavy (pes je sežere a zdechne), východ, vezmi drahokam, západ, nahoru, západ, západ, dolů odlož pochodeň, západ, polož sekeru, jih, vezmi drahokam, vezmi drahokam, jih. - KONEC.

Tuto hru nabízí družstvo PROGRAM PRAHA v drobné provozovně na Prokopově náměstí Praha 3 Zižkov.

#### \*\*\*\*\*\*\*\*\*\*\*\*\*\*\*\*\*\*\*\*\*\*\*\*\*\*\*\*\*\*\*\*\*\*\*\*\*\*\*\*\*\*\*\*\*\*\*\*\*\*\*\*\*\*\*\*\*\*\*\*\*\*\*\*\*\*\*\*\*\*\*\*\*\* **FAIRLIGHT II** \*\*\*\*\*\*\*\*\*\*\*\*\*\*\*\*\*\*\*\*\*\*\*\*\*\*\*\*\*\*\*\*\*\*\*\*\*\*\*\*\*\*\*\*\*\*\*\*\*\*\*\*\*\*\*\*\*\*\*\*\*\*\*\*\*\*\*\*\*\*\*\*\*\*

Hra je rozdělena na dvě části: A Trail of Darknees a Sailing Across. Druhá část je těžší, ale napřed je třeba vyřešit všechny úkoly první části. Opět můžete přenášet a přesouvat předměty ( maximálně 5 najednou ). Každý z předmětů má svoji váhu, takže můžete nést pět lehčích nebo jeden těžký předmět. Kniha Světla, kterou dobyl Isvar v minulé hře, padla do rukou Vládce Temnoty. Vaším úkolem je napravit tuto chybu.

Děj první části se odehrává uvnitř i v okolí Dark Tower, věže Vládce Temnoty, střežené bojovníky a vlky. Můžete je porazit v boji, ale každé střetnutí odebírá síly. Regenerujete je jídlem a pitím ( kuřata a víno ), ale nenajdete dostatečně množství potravy, aby jste mohli soupeřit se všemi.

V druhé části se musíte potýkat navíc s duchy,- kostlivci, a dalšími příšerami, a tehdy se ukáže, že počátečních 99 bodů energie je málo.

V zámku z Sailing Across je množství zamčených dveří, ke kterým je třeba najít odpovídající klíč a aktivovat ho. Vybírání Aktivované kapsy vybíráte klávesami 1-5 . V tomto okamžiku můžete manipulovat s předměty v kapse. V případě klíče stačí, aby byl v aktivované kapse a můžete projít zamknutými dveřmi,. Užití dýky nebo pokrmu provádíte klávesou 6 nebo 7. Dýku použijete k uvolnění nešťastníka přivázaného ke kůlu, což bude odměněno nápisem pobízejícím Vás k nahrání druhé části hry.

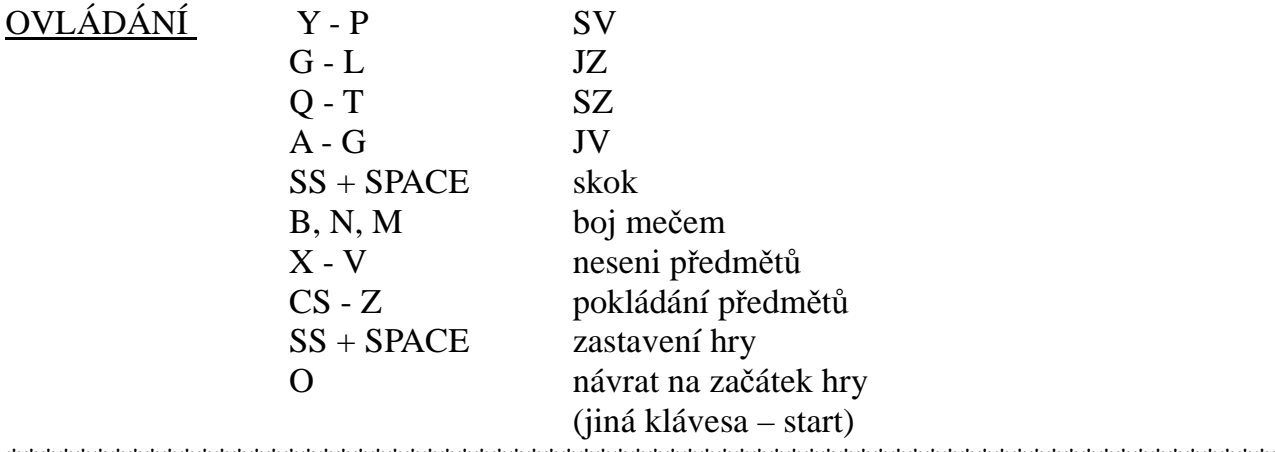

\*\*\*\*\*\*\*\*\*\*\*\*\*\*\*\*\*\*\*\*\*\*\*\*\*\*\*\*\*\*\*\*\*\*\*\*\*\*\*\*\*\*\*\*\*\*\*\*\*\*\*\*\*\*\*\*\*\*\*\*\*\*\*\*\*\*\*\*\*\*\*\*\*\*

#### \*\*\*\*\*\*\*\*\*\*\*\*\*\*\*\*\*\*\*\*\*\*\*\*\*\*\*\*\*\*\*\*\*\*\*\*\*\*\*\*\*\*\*\*\*\*\*\*\*\*\*\*\*\*\*\*\*\*\*\*\*\*\*\*\*\*\*\*\*\*\*\*\*\* **CHEQUERED FLAG** \*\*\*\*\*\*\*\*\*\*\*\*\*\*\*\*\*\*\*\*\*\*\*\*\*\*\*\*\*\*\*\*\*\*\*\*\*\*\*\*\*\*\*\*\*\*\*\*\*\*\*\*\*\*\*\*\*\*\*\*\*\*\*\*\*\*\*\*\*\*\*\*\*\*

Tento program simuluje průběh automobilových závodů. Musíte projet tratí některého ze světově proslulých závodů FORMULE 1. K disposici máte plnokrevný vůz formule 1 dle vlastního výběru. Z vozidla máte výhled na krajinu a závodní dráhu, rovněž tak na palubní desku svého vozidla, osazenou přístroji.

Simulace jízdy je pečlivé naprogramována podle dynamiky závodních vozů. Jeho špičkový výkon je odvozen od vhodného počtu otáček, odporu vozovky a sklonu dráhy. Pro dosažení optimálního výkonu bude třeba řadit rychlostní pákou jednotlivé rychlostní stupně. Jestliže vjedete do zatáčky příliš rychle, projeví se to bočním smykem vozidla. Avšak pro zacvičení si můžete zvolit vůz s automatickou převodovkou - i když za cenu snížení výkonu.

Palubní deska vozu je osazena rychloměrem, měřičem počtu otáček, ukazatelem zařazení rychlostních stupňů a volantem. Nahoře je ještě ukazatel teploty motoru a ukazatelem stavu paliva. Navíc jsou na obrazovce údaje o počtu ujetých kol a času. Podle Vašich příkazů se otáčí volant.

V průběhu jízdy vznikají tyto problémy:

### OLEJ/VODA

Najedete-li na olejovou skvrnu nebo louži vody, prudce se sníží výkon motoru a přilnavost k vozovce, vůz bude tažen do smyku a hodin.

## SJETÍ ZE SILNICE

Dostanete-li se kolem mimo vozovku, projeví se to vibrací řízení a snížením výkonu motoru. Nezajeďte daleko z dráhy, jinak budete havarovat.

## **SKLO**

Najet na silnici na sklo znamená vyprázdnění pneumatiky velmi rychle a vůz ztratí ovladatelnost a výkon. Musíte pomalu dokončit kolo a zajet do depa, kde se provede výměna kola.

## PŘEHŘÁTÍ MOTORU

Trvalé přetáčení motoru do vysokých otáček způsobí zvýšení teploty motoru až do případného jeho zahoření, přehlédnete-li vysokou teplotu. K ochlazení motoru je třeba zajet do depa. Dejte pozor na jízdu vysokou rychlostí při nízkém zařazeném rychlostním stupni, neboť to může rovněž způsobit přehřátí motoru.

### PALIVO

Jedete-li závod na více kol, dávejte pozor na stav paliva. K doplnění paliva je třeba zajet do depa.

## PIT STOP

Zajeti do depa: zajeďte ke okraji dráhy u depa a zastavte. Budete plně obsloužen, včetně výměny pneumatik, doplněni paliva a ochlazení motoru.

Nyní Vám zbývá zvolit si závodní dráhy, počet kol (laps) a typ vozu.

## **OKRUHY**

Je zaprogramováno deset závodních okruhů, modelovaných podle slavných drah mistrovství světa Formule 1. Volit můžete:

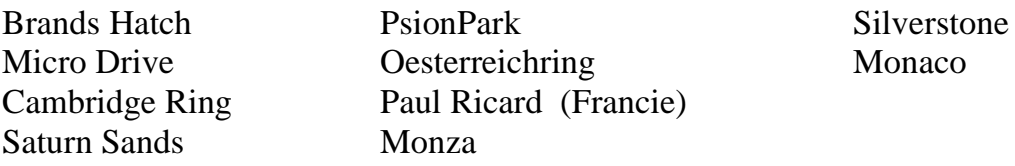

Dráha se volí stiskem SPACE, při němž ze přesunuje osvětlené pole na jednotlivá označeni drah. Při dosaženi zvolené dráhy se stiskne ENTER.

## ZAVODNÍ VOZY

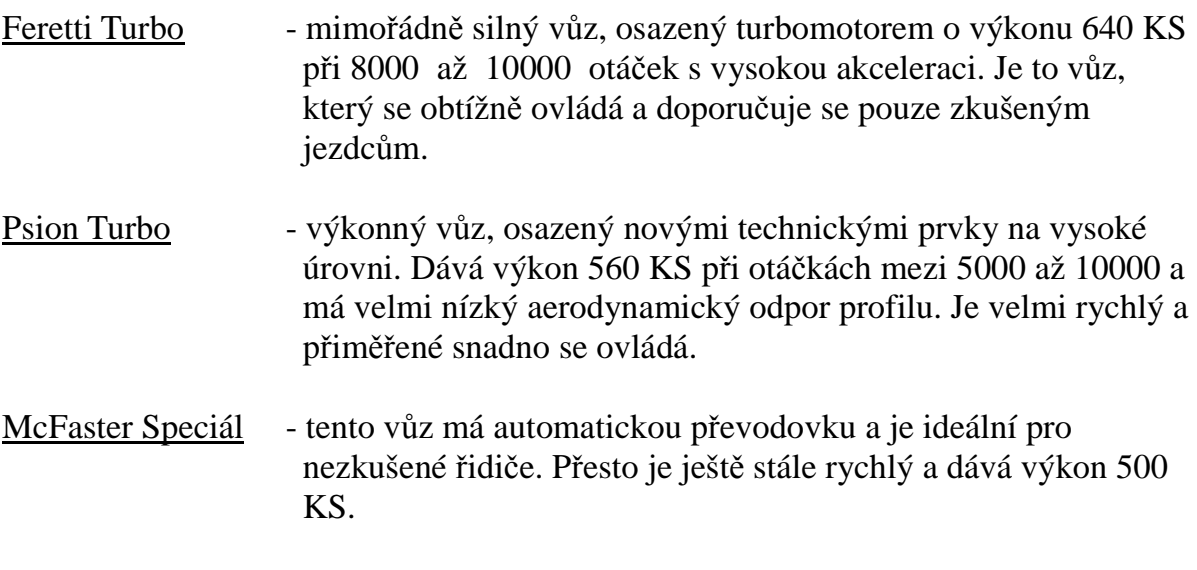

Vůz se volí stejným způsobem, jako dráha: posuv klávesou SPACE a volba ENTER.

Nakonec se volí počet kol závodu (laps).

=================================================================

## Přehled operačních instrukcí

Plynový pedál ......................O Brzda....................................T Řazení rychlostí nahoru ......M nebo všechny klávesy vpravo od M dolů. ......N nebo všechny klávesy vlevo od N

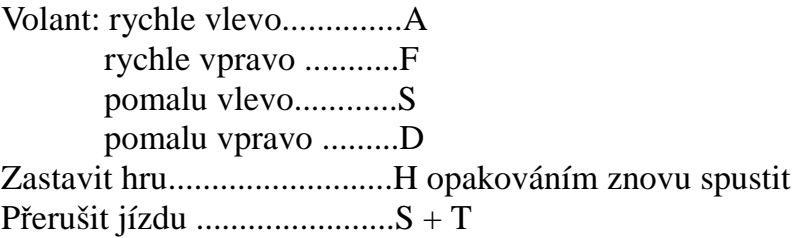

Po ukončení jízdy podá počítač zprávu o dosaženém času, rychlosti a nejlepším času dne.

Na začátku hry si lze vyžádat předváděcí režim, který ukáže vzorovou jízdu.

\*\*\*\*\*\*\*\*\*\*\*\*\*\*\*\*\*\*\*\*\*\*\*\*\*\*\*\*\*\*\*\*\*\*\*\*\*\*\*\*'\*\*\*\*\*\*\*\*\*\*\*\*\*\*\*\*\*\*\*\*\*\*\*\*\*\*\*\*\*\*\*\*\* **J P CLONE** *\*\*\*\*\*\*\*\*\*\*\*\*\*\*\*\*\*\*\*\*\*\*\*\*\*\*\*\*\*\*\*\*\*\*\*\*\*\*\*\*\*\*\*\*\*\*\*\*\*\*\*\*\*\*\*\*\*\*\*\*\*\*\*\*\*\*\*\*\*\*\*\*\**

Tento program umožňuje kopírování programů a rutin s hlavičkou i bez hlavičky. Tato strojová rutina je uložena trvale v oblasti bufferu tiskárny. Umožňuje provést zkopírování většiny programů jak pro 16k, tak pro 48k verze Spectra. Rutina je kompatabilní s ZX Interface a snadno použitelná.

Rutinu zavedete do paměti příkazem: LOAD "JPCLONE"CODE. Jakmile je program zaveden, zadáte: RANDOMIZE USR 23296 Objeví se menu s třemi možnostmi volby -

Program, který chcete kopírovat, musí být kopírován po jednom bloku. (Firemní programy pro Spectrum se skládají obvykle z více bloků, mezi nimiž může být i blok bez hlavičky). Stiskněte klávesu 1 nebo 2, podle toho, zda chcete kopírovat blok s hlavičkou nebo bez. Do magnetofonu vložte kazetu s programem, který má být kopírován a spusťte přehrávání. Pokud je navolená 1, bude zobrazeno jméno bloku. Jakmile je blok zaveden do paměti, objeví se hlášení "Start tape and press any key". Do magnetofonu vložte pásek, na který chcete kopírovat a stlačte libovolné tlačítko. Když je "SAVE" provedeno, objeví se znovu menu a můžete kopírovat další blok. Pokud se chcete vrátit do Basicu, zvolte 3.

Podle YOUR COMPUTER 4/84.

*\*\*\*\*\*\*\*\*\*\*\*\*\*\*\*\*\*\*\*\*\*\*\*\*\*\*\*\*\*\*\*\*\*\*\*\*\*\*\*\*\*\*\*\*\*\*\*\*\*\*\*\*\*\*\*\*\*\*\*\*\*\*\*\*\*\*\*\*\*\*\*\*\** **STRU**Č**NÝ POPIS HP4TM16 A HP 80** *\*\*\*\*\*\*\*\*\*\*\*\*\*\*\*\*\*\*\*\*\*\*\*\*\*\*\*\*\*\*\*\*\*\*\*\*\*\*\*\*\*\*\*\*\*\*\*\*\*\*\*\*\*\*\*\*\*\*\*\*\*\*\*\*\*\*\*\*\*\*\*\*\** 

### HISOFT PASCAL HP4TM16

Pascal v sobě neobsahuje grafické procedury, ty následují v programu TURTLE.

Omezení:

typ file není implementován typ record nesmí mít variantní část procedury a funkce nemohou být formálními parametry pointer na typ který nebyl deklarován není povolen

### Kompilace a spuštění

kompilace: C line zastaveni výpisu: CS poté návrat do editoru: CC při chybě E nebo P pro návrat do editoru, při čemkoli jiném pokračování ve výpisu po úspěšné kompilaci po otázce RUN vložit Y pro spuštění, cokoli způsobí návrat do editoru

Tento Pascal používá pro kontrolu typu ekvivalenci jmen, ne struktůry. Proto

var a:array[l..3] of T: b:array[l..3] of T;

nemohou být vzájemně míchaný, nelze provést přiřazení a:=b;

Syntaxe a semantika ( ve většině případů pouze rozdíly )

identifikátor prvních 10 znaků, REAL 4 byte, INTEGER 2 byte BOOLEAN, CHAR (ext.. ACCII), skaláry 2 byte, POINTER 2 byte

bázový typ množiny může mít až 256 prvků,dolní hranice množiny je 0

prázdný seznam v příkazu case působí chybu, při vyčerpání prvků seznamu lze použít alternativu ELSE, jestliže hodnota selektoru není nalezena, předá se řízení příkazů následujícímu za END

kontrolní proměnná příkazu FOR musí být nestrukturovaná a nesmí být parametrem příkaz GOTO smí vést jen do bloku,kde se vyskytuje a musí být na stejné úrovni

#### Předdefinované edentifikátory

Konstanty:

MAXINT... 32767 TRUE,FALSE

Typy:

INTEGER REAL **CHAR** BOOLEAN - 11 -

## Procedury a funkce:

## Vstup a výstup:

## WRITE:

na obrazovku nebo na tiskárnu CHR(8)...destr.bspace na obrazovce CHR(12)...clear screen nebo newpage  $CHR(13)$ ..cr and 1f CHR(16)..přehazuje výstup mezi obr. a tisk.

## READ:

z klávesnice

## INCH:

funkce čte znak z klávesnice, není-li nic stisknuto, pak funkční hodnota je CHR(O)

Aritmetické funkce:

## FRAC:

desetinná část, pro záporné doplněk

## TRUNC:

nejbližší vetší celé číslo

## ROUND

```
if x \ge 0 then round (x) = trunc (x+0.5)
```
### ENTIER

celá část x

Další fce:

INLINE(cl,c2,...):

ci hex digits, dovoluje vkládat stroják přímo do kódu

## USER(v):

v je integer, volá stroják, ten musí končit ret

### HALT:

končí program

## POKE(x.v):

dá výraz v do paměti počínajíc paměťovým místem x

TOUT('name',start,size):

nahrává proměnné na pásek

TIN('name',start):

nahrává proměnná z pásky

## OUT(p.c):

 $BC: = p:A := c:OUT(C).A$ 

## RANDOM:

fce, dává náhodné číslo 0 - 255

 $ADDR(v)$ :

fce, argumentem proměnná lib. typu, výsledkem její adresa

PEEK(x.t):

x je typu integer, udává adresu, druhý argument je typ výsledku, použitelná pro získaní dat libovolného typu

 $SIZE(v):$ 

parametrem je proměnná, výsledkem je množství paměti zabraná touto proměnnou  $INP(p)$ :

totéž jako out

- 12 *-*

## Komentáře: lomené závorky nebo kulaté s hvězdičkou

## Options:

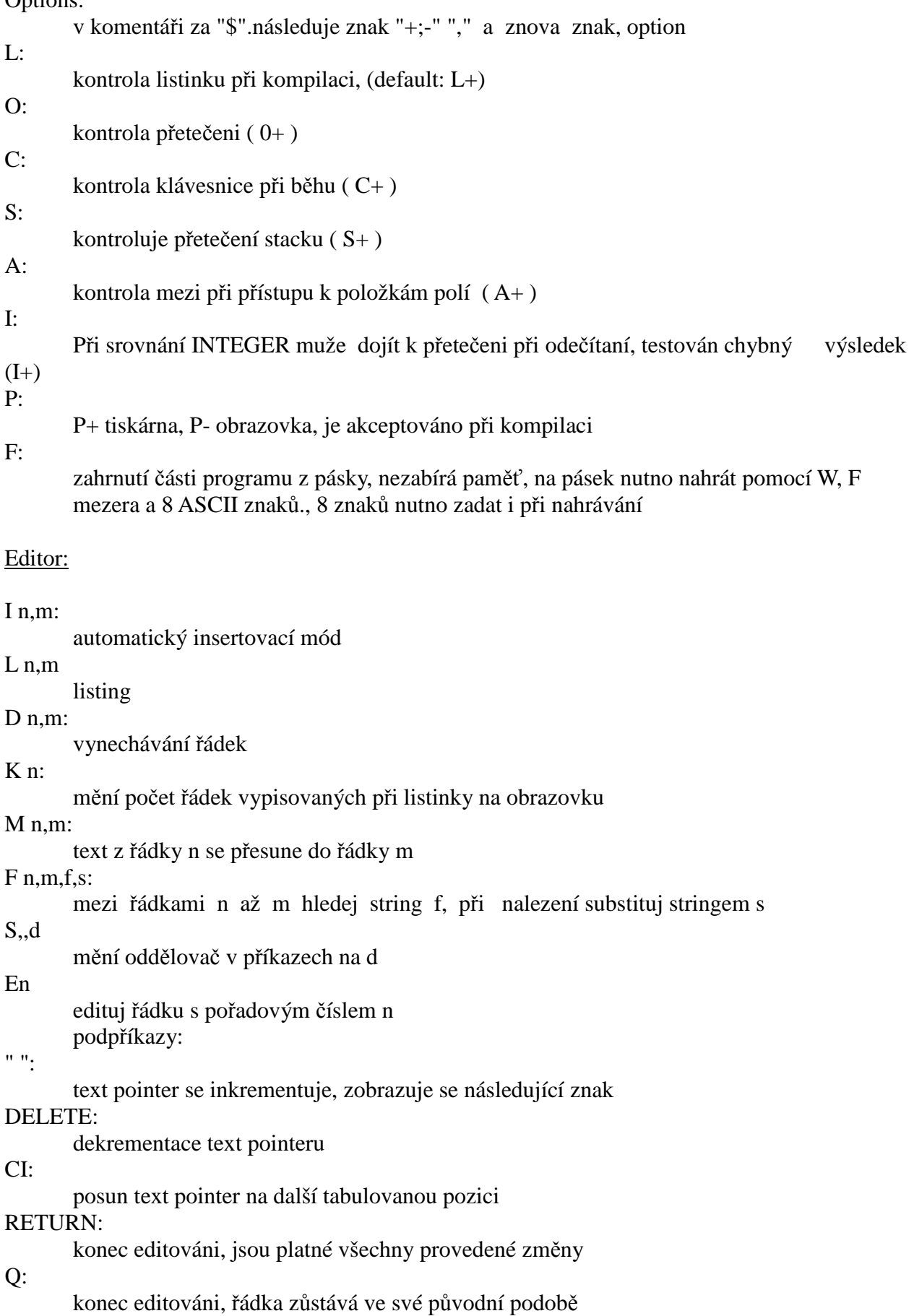

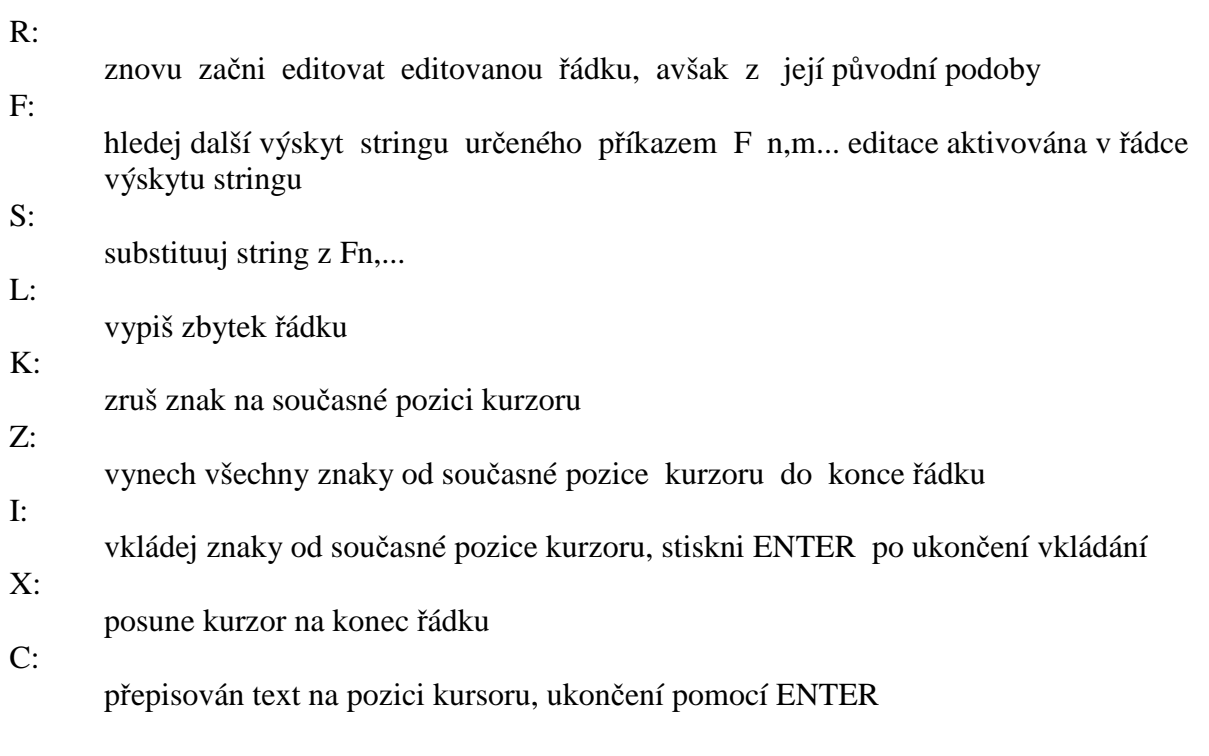

Tape comands:

P n,m,s:

řádky v rozsahu n až m jsou nahrány na pásku pod názvem s

 $G. s:$ 

nahraje text z pásky do paměti W n,m,s: nahraje program na pásku ve formě, jaká může být použitá při option \$F n,m,s s nutno zadat 8 znaky ASCII

Kompilace a běh:

 $C$  n:

text od řádky n je kompilován

R:

dříve zkompilovaný kód je spuštěn

T n:

odladěný program je přeložen tak, že přepíše kompilátor a může být poté nahrán na pásku pro okamžité použití

B:

návrat do basicu

 $O(n.m)$ :

příkaz při použití jiného editoru, transformuje text do vnitřní podoby, zkracuje vyhrazená slova

Poznámky o implementaci dat a organizaci bloku jsou též části manuálu, pro začátek však nejsou nezbytné.

### HP80 = HP4TM16 SE SCREEN EDITOREM

HISOFT Pascal HP4TM16 compiler/AD64 editor/AD Consul driver COMPILER RAMT0P=60964; RAMTOP FOR 'T' =64899; default Table size

COMPILER, COMPILED & TRANSLATED PROGRAMS MAY USE CONSUL DRIVER USING \$P COMPILER OPTION AND CHR(16); UDG AVAILABLE; 80 COLUMNS PER LINE ; 64/32 COL SCREEN FORMAT

```
- 14 -
```
## ŘÍDÍCÍ TLAČÍTKA SCREEN EDITORU

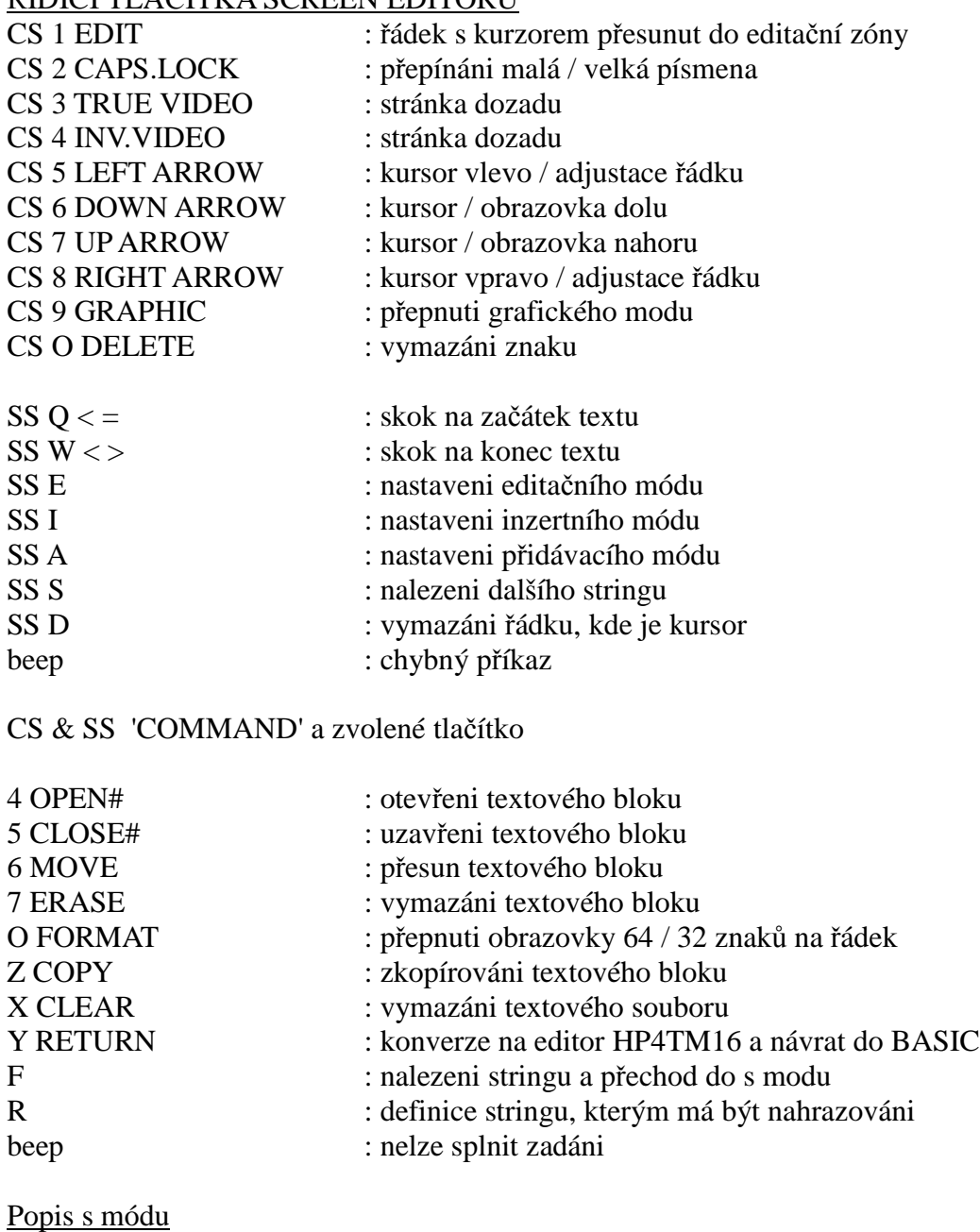

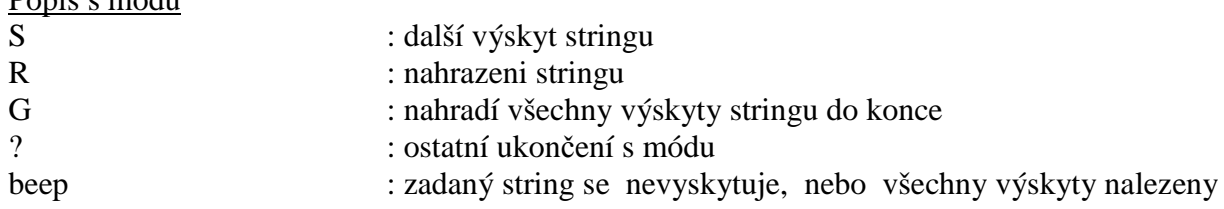

### UPOZORNĚNÍ !

Při práci se screen editorem nepoužívejte znaky v GRAPHICS módu, tlačítka 1 až 0 nebo 1 až 0 spolu s Caps Shift.

Při popisu jsou používány tyto zkratky:

- $\begin{bmatrix} CC & CS+1 \\ CH & CS+0 \end{bmatrix}$
- $CS+0$
- $CI$   $CS+8$
- 
- $\begin{array}{cc}\n\text{CP} & \text{CS}+3 \\
\text{CX} & \text{CS}+5\n\end{array}$  $CS+5$
- CS CAPS SHITOFT+SPACE
- 1. číslo příliš velké
- 2. očekáván středník
- 3. nedefinovaný identifikátor
- 4. očekáván identifikátor
- 5. použitý '=' a ne ':=' při deklaraci konstant
- 6. očekáváno '='
- 7. tento identifikátor nemůže být na začátku příkazu
- 8. očekáváno ':='
- 9. očekávána ')'
- 10. chybný typ
- 11. očekávána '.'
- 12. očekáván činitel
- 13. očekávána konstanta
- 14. tento identifikátor není konstanta
- 15. očekáváno 'THEN'
- 16. očekáváno 'DO'
- 17. očekáváno 'TO' nebo 'DOWNTO"
- 18. očekávána '('
- 19. nemůžete použit tento typ ve výrazu
- 20. očekáváno 'OF'
- 21. očekávána ','
- 22. očekávána ':'
- 23. očekáván 'PROGRAM'
- 24. proměnná očekávána před parametrem je proměnný parametr
- 25. očekáván 'BEGIN'
- 26. chybí proměnná při volání READ
- 27. nelze porovnávat výrazy těchto typu
- 28. typem má být INTEGER nebo REAL
- 29. nemůžete číst proměnnou tohoto typu
- 30. tento identifikátor nemá typ
- 31. očekáván exponent u čísla typu REAL
- 32. očekáván skalární výraz nenumerického typu
- 33. nelze připustit nulový string ( lze použít CHR (0) )
- 34. očekávána '['
- 35. očekávána ']'
- 36. index pole musí být skalár
- 37. očekáváno '..'
- 38. očekáváno 'J*'* nebo ',' při deklaraci pole
- 39. spodní mez vetší než dolní
- 40. množina je příliš dlouhá ( více jak 256 elementů )
- 41. výsledek funkce musí mít typ
- 42. očekáváno ',' nebo ']' u množiny
- 43. očekáváno '..' nebo ']' u množiny
- 44. typ parametru musí být stejný jako typ identifikátoru
- 45. nulová množina nemůže být prvním činitelem v nepřiřazovacím příkazu
- 46. očekáván skalár ( včetně REAL )
- 47. očekáván skalár ( mimo REAL )
- 48. nekompaktibilní množina
- 49. '<' a '>' nemůže být použito při porovnávání množin
- 50. očekáváno 'FORWARD','LABEL', 'CONST', 'VAR','TYFE ', 'BEGIN'
- 51. očekáváno číslo v hexadecimálním tvaru
- 52. nelze provést POKE
- 53. velké pole ( větší než 64KB )
- 54. očekáváno 'END' nebo ';' v definoci RECORDu
- 55. očekáván identifikátor pole
- 56. očekávána proměnná za 'WITH'
- 57. proměnná u WITH musí být typy RECORD
- 58. identifikátor pole není asociativní s příkazem WITH
- 59. po 'LABEL' musí následovat INTEGER. bez znaménka

- 16 -

- 60. po 'GOTO' musí následovat INTEGER bez znaménka
- 61. toto návěsti je použito na nesprávné úrovni
- 62. nedeklarované návěsti
- 63. paramatrem funkce SIZE by měla být proměnná
- 64. pro ukazatel lze použit pouze test rovnosti
- 67. parametry tisku pro INTEGER se dvěma ':' jsou e:m:H
- 68. string by neměl obsahovat znak EOLN
- 69. parametrem NEW.MARK a RELEASE by měla být proměnná typu POINTER
- 70. parametrem funkce ADDR by měla být proměnná

## CHYBOVÁ HLÁŠENÍ PŘI SPUŠTĚNÍ PROGRAMU

Je-li zjištěna chyba,, je signalizována následující zprávou 'at PC=XXXX ', kde XXXX je adresa, kde došlo k chybě, dále následuje slovní vyjádřeni chyby, vždy dojde k zastaveni programu.

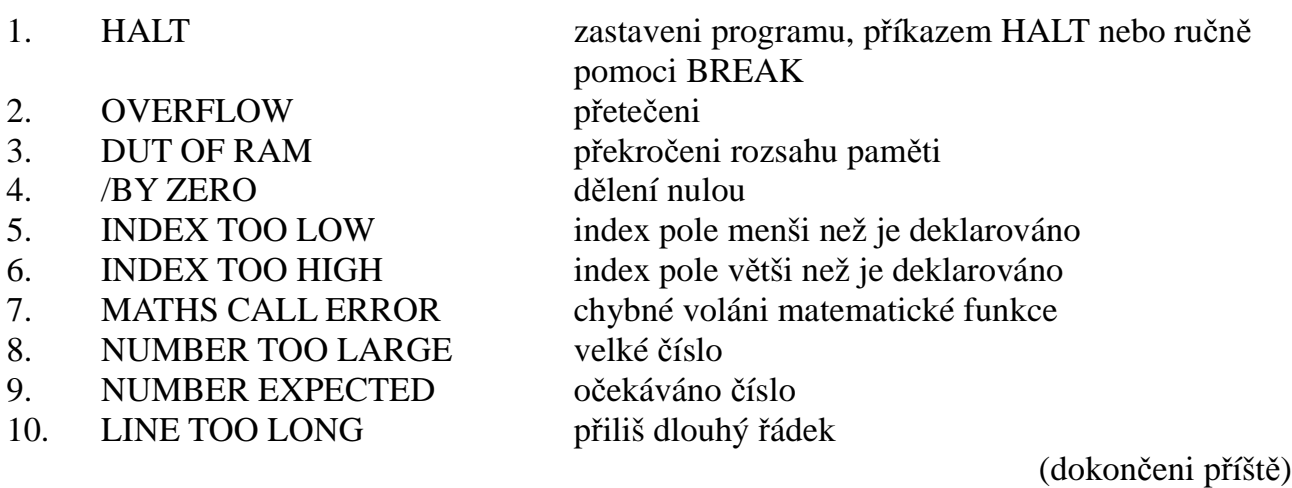

\*\*\*\*\*\*\*\*\*\*\*\*\*\*\*\*\*\*\*\*\*\*\*\*\*\*\*\*\*\*\*\*\*\*\*\*\*\*\*\*\*\*\*\*\*\*\*\*\*\*\*\*\*\*\*\*\*\*\*\*\*\*\*\*\*\*\*\*\*\*\*\*\*\*

Klubové zprávy:

- \*\*\* Od června 1990 platí novelizace autorského zákona, která se závažné dotýká ochrany počítačových programů, jejich získáváni, kopírováni a používáni. Tato dlouho očekávaná novelizace konečně alespoň částečně chrání autory počítačových programů.
- \*\*\* Upozorňujeme naše členy na nevyužitou kapacitu klubu. Náklady na nájem prostor neodpovídají výsledkům. Přes veškerou snahu se nám nedaří získat jakékoli prostory blíže centru města.

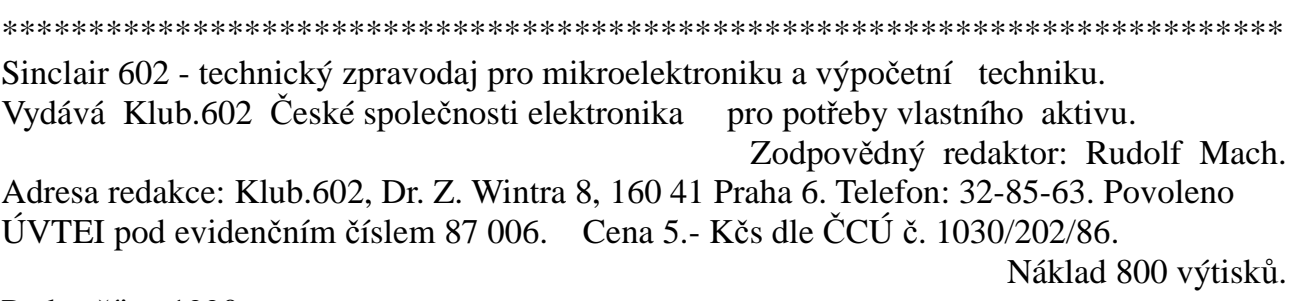